#### To be added to the existing Assignments settings document

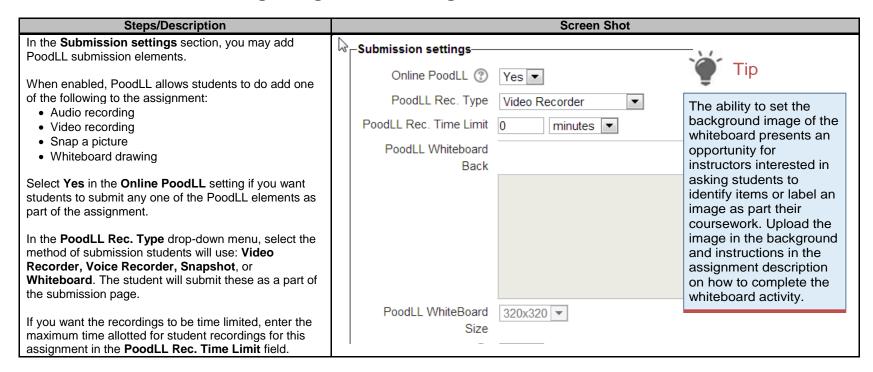

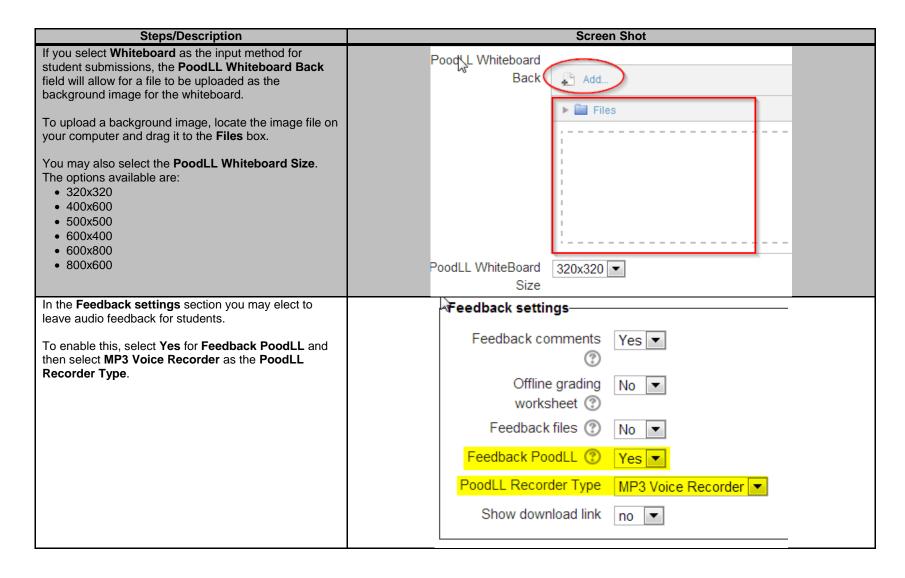

#### To be added to the existing Assignments students perspective documentation

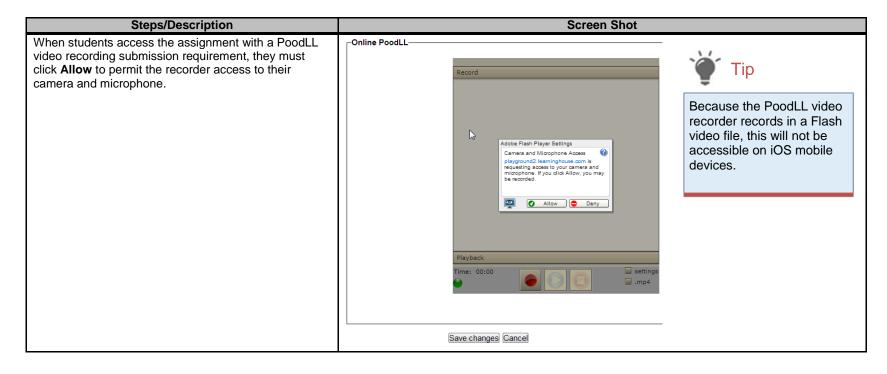

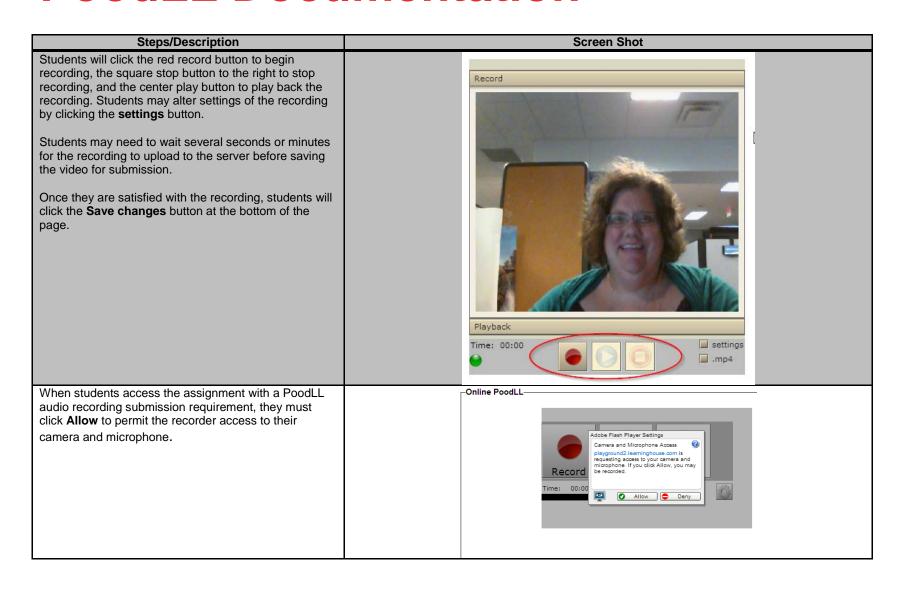

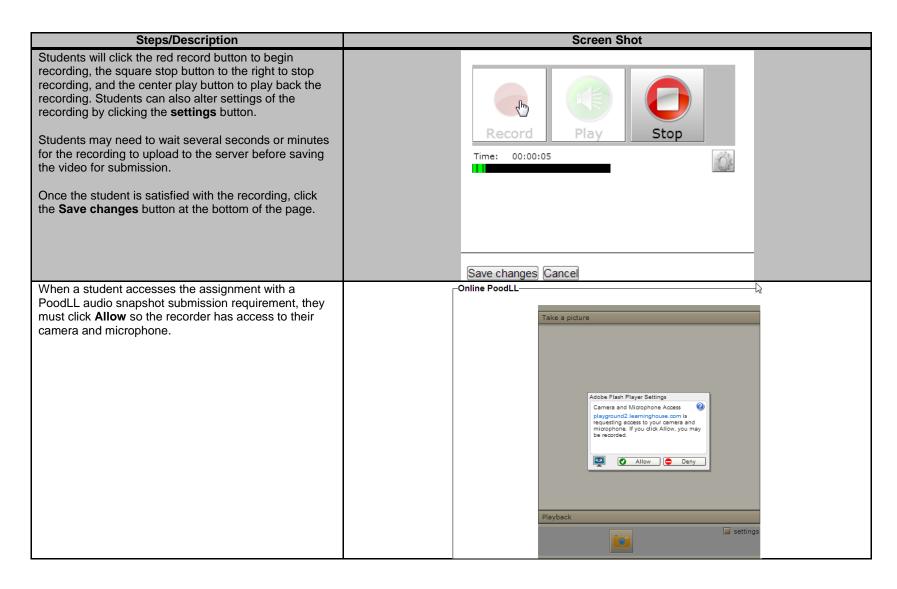

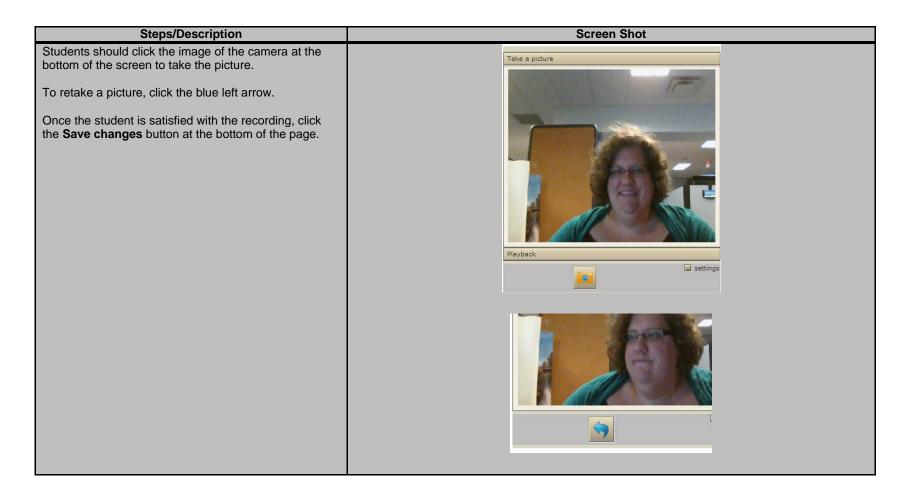

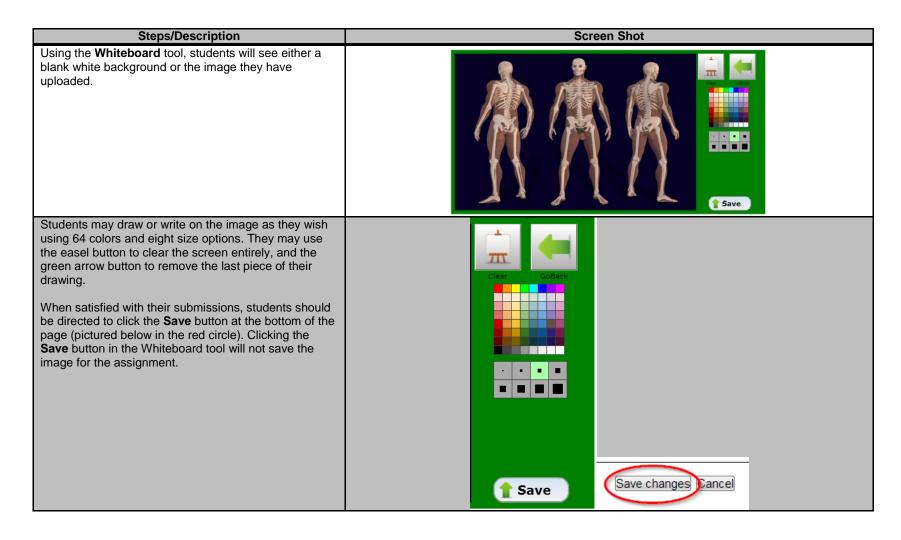

#### To be added to the existing Assignments grading documentation

| Steps/Description                                                                                         | Screen Shot |                      |                            |                       |            |      |                                  |  |               |
|----------------------------------------------------------------------------------------------------|-------------|----------------------|----------------------------|-----------------------|------------|------|----------------------------------|--|---------------|
| When grading student work submitted via PoodLL, you will see a new category in the assignment grader page | =           | First name / Surname | Email address              | Status                | Grade      | Ξ    | Last modified (submission)       |  | Online PoodLL |
| labeled Online PoodLL.                                                                                    | A.          | Benjamin Franklin    | bfranklin@philly.edu       | No<br>submission      | <b>E</b>   | ER P | -                                |  |               |
| Images, video or audio will be displayed here for you to asses and grade.                                 |             | Patrick Henry        | phenry@foundingfathers.edu | Submitted for grading | <b>©</b> . | ER > | Tuesday, 2 July 2013, 5:40<br>PM |  |               |
| To provide feedback via PoodLL, click the button in the <b>Grade</b> column.                              |             |                      | Status<br>—                | Grade                 |            | dit  | Last modified (submission)       |  |               |
|                                                                                                    |             |                      | No<br>submission           | <i>P</i> -            | Ess        | •    | -                                |  |               |
|                                                                                                    |             |                      | Submitted for grading      | <u> </u>              | de Pa      |      | Tuesday, 2 July 2013, 5:40       |  |               |

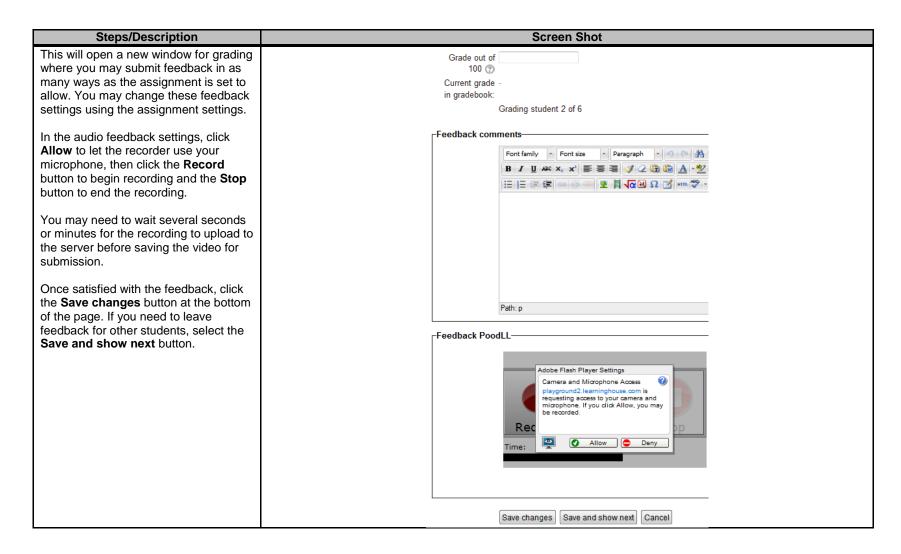